# **BAB II**

# **LANDASAN TEORI**

Pada bab ini akan diuraikan mengenai teori-teori penunjang serta studi pustaka dari perancangan serta penelitian tentang "Otomatisasi Pengatur Suhu Kelembaban dan Udara Kandang *Close House* Peternakan Puyuh Berbasis *Internet Of Things* (*IoT*) di Peternakan Puyuh Aziz"

## **2.1 Profil Peternakan Puyuh**

Peternakan puyuh merupakan suatu usaha untuk meningkatkan produk ternak guna memenuhi permintaan pasar dalam kebutuhan telor burung puyuh. Peternakan puyuh yang berada di Citamiang No.39, Citamiang, Kadudampit, Sukabumi Regency, Jawa Barat 43153. Di peternakan puyuh aziz sendiri sudah mempunyai sekitar 13.700 ekor yang terbagi menjadi 3 bagian yaitu doc 3.000 ekor, pullet 4.000 ekor dan puyuh siap produksi 4.700 ekor.

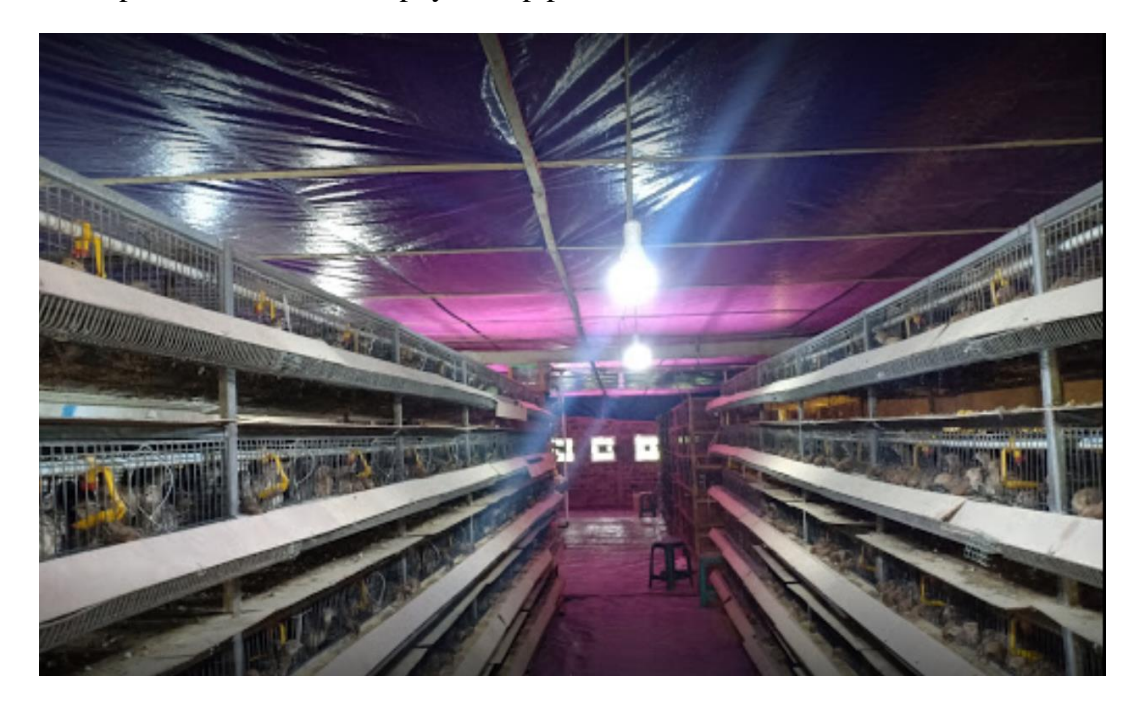

Gambar 2. 1 Profile Peternakan Puyuh

### **2.2 Burung Puyuh**

Burung Puyuh yaitu hewan unggas yang mempunyai dimensi tubuh kecil serta berisi. Berbeda dengan burung yang lain, Burung Puyuh tidak membuat sarang di atas tumbuhan akan tetapi bersarang di permukaan tanah. Burung puyuh ialah salah satu dari sekian banyak kategori unggas di dunia. Walaupun dikategorikan sebagai burung, akan tetapi burung puyuh terkategori burung yang susah terbang. Dimensi badan kecil serta berisi dengan kaki yang pendek. Pada biasanya burung putuh berdimensi panjang 19 cm, berbadan bundar, berekor pendek, mempunyai paruh pendek serta kokoh, dan juga berjari kaki sebanyak 4. Untuk warna, mayoritas bercorak cokelat kemerahan ataupun coklat kekuningan dihiasi corak yang khas cocok jenisnya [9].

### **2.3 Telur Puyuh**

Telur puyuh dikenal dengan coraknya yang khas warna putih dengan bintik hitam. Telur burung puyuh memiliki berat kurang lebih 10 gram dengan dimensi kecil berbeda dengan telur ayam, telur burung puyuh mempunyai banyak manfaat bagi kesetan dan mengandung Kalori: 158, Lemak total: 11,09 gram, Kolesterol: 844 miligram, Sodium: 141 miligram, Karbohidrat: 0,41 gram, Protein: 13,05 gram, Vitamin A: 543 IU, Kalsium: 64 miligram, Zat besi: 3,65 miligram, Potasium: 132 miligram [10].

#### **2.4 Internet Of Things (IoT)**

*Internet of Things*( IoT) merupakan suatu teknologi yang memungkinkan adanya pengendalian jarak jauh, komunikasi, kerjasama dengan bermacam fitur yang tersambung, berbagi informasi, serta memvirtualisasikan seluruh perihal nyata kedalam bentuk digital memanfaatkan jaringan internet [11].

*Internet of Things* mengacu pada barang yang bisa diidentifikasikan secara unik selaku representasi virtual dalam struktur berbasis jaringan internet. Internet digunakan selaku penghubung antara sesame mesin (kontroller) secara otomatis. Serta user berperan selaku pengatur serta mengawasi bekerjanya perlengkapan tersebut secara langsung. Dengan menggunakan teknologi *Internet of Things* pekerjaan yang dicoba oleh manusia jadi lebih kilat, pas serta efektif. Sebutan *IoT* awal mulanya dianjurkan oleh kevin Asthon pada tahun 1999. Ada pula metode

kerja *Internet of Things* (*IoT*) bekerja dengan menggunakan sesuatu argumentasi pemrograman, dimana tiap perintah argumenya tersebut dapat menciptakan sesuatu interaksi antar mesin yang sudah tersambung secara otomatis tanpa campur tangan manusia dan tanpa terbatas jarak berapapun jauhnya [11].

### **2.5 Wemos D1 R1 Wifi -Esp8266**

Wemos D1 R1 adalah board yang dikembangkan bersumber pada ESP 8266 yang ialah IC komunikasi Wi- Fi yang dirancang menyerupai Arduino Uno, akan tetapi dari sisi spesifikasi, sesungguhnya jauh lebih unggul Wemos D1 R1, salah satunya disebabkan inti dari Wemos D1 R1 merupakan ESP826 yang mempunyai prosesor 32 bit. tanpa terbatas jarak berapapun jauhnya [12]. Wemos D1 R1 Wifi-Esp8266 mengenakan USB micro B, untuk komunikasi serial ke komputer melalui port USB. Wemos- D1 R1 WIFI ESP8266 Papan pengembangan bisa diprogram lewat Arduino IDE. Ini merupakan unit mikroprosesor WiFi yang diaktifkan ESP8266 pada jejak arduino- uno. Itu berarti papan tampak serta bekerja( dalam banyak kasus) seperti uno. Bebawaan berapa perisai, sensor beserta fitur keluaran yang dapat diproduksi untuk platform Arduino akan bekerja pada Wemos- D1 R1 dengan keuntungan yang lebih tambahan dari WiFi bawaan [13].

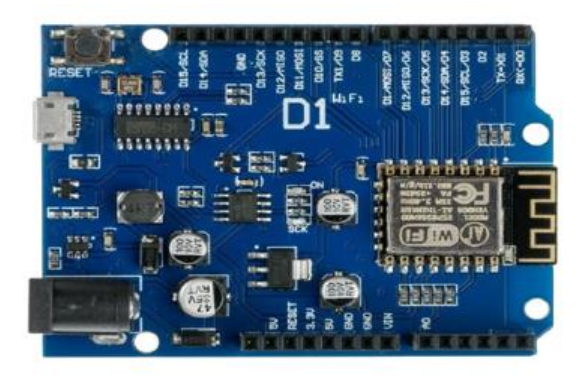

Gambar 2. 2 Wemos D1 R1 ESP 8266

Berikut ini merupakan spesifikasi data teknis yang terdapat pada board Wemos D1 adalah sebagai berikut:

Tabel 2. 1 Spesifikasi Wemos D1 R1 ESP 8266

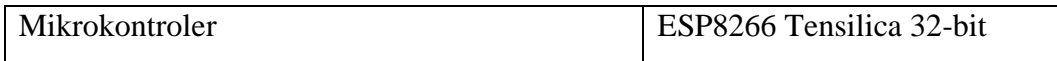

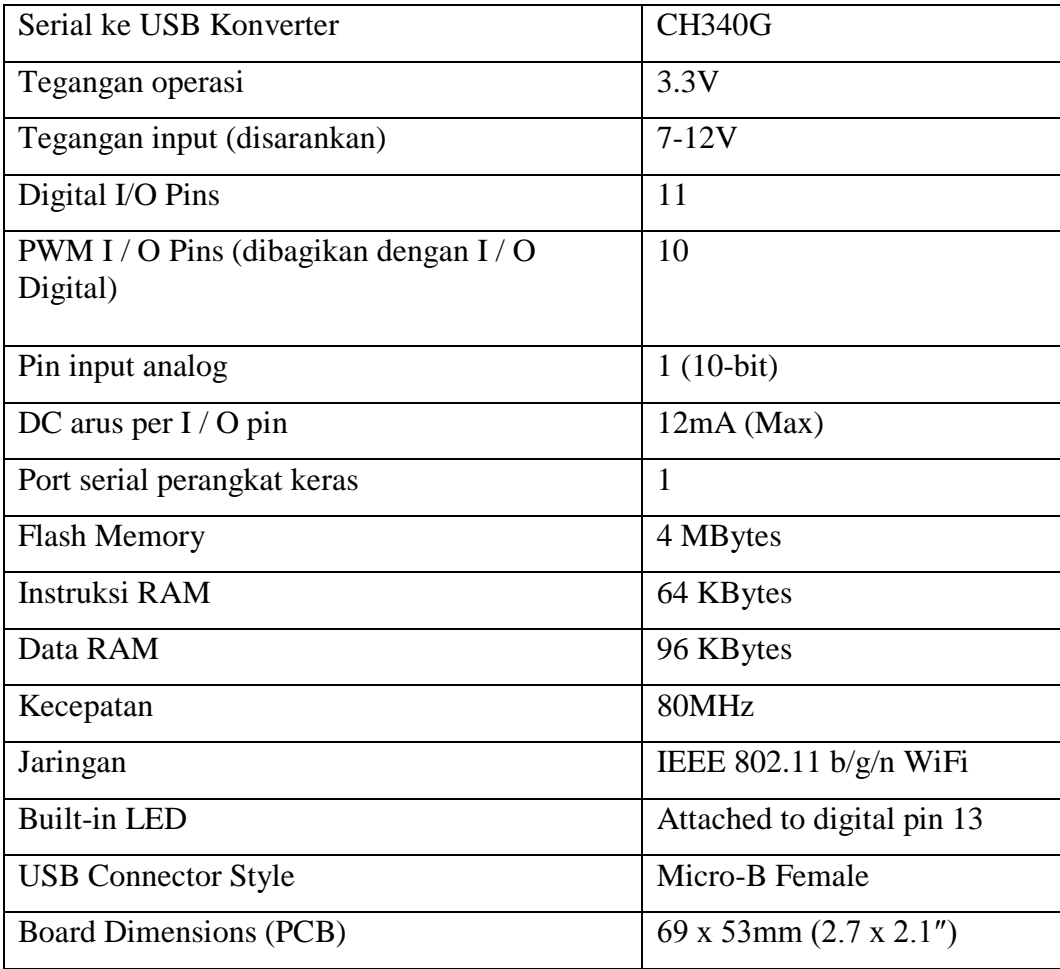

### **2.5.1 Pin Input dan Output Wemos D1**

Wemos D1 Selain menambahkan kemampuan WiFi, klaim utama untuk ketenaran untuk prosesor ESP8266 atas prosesor AVR dari arduino standar adalah bahwa ia memiliki memori *flash* 4MB lebih besar dan berjalan pada kecepatan *clock* 80MHz dan kadang-kadang dapat di-*overclock* ke 160MHz dan memiliki Kecepatan pemrosesan yang sangat cepat. I / O digital kecuali untuk D0 semua dukungan PWM dan interupsi. Selain itu dapat dikonfigurasi untuk memiliki resistor *pull-up* atau *pull-down* di sisi bawah, hanya memiliki 1 input analog yang mungkin merupakan batasan yang paling signifikan [14]. Itu selalu dapat diatasi dengan menggunakan modul mux analog eksternal seperti 16-*channel* 74HC4067 kami, ADC1115 4-*channel* 16-bit ADC atau MCP3008-I / P 8 *Channel* A / D *Converter* IC di bawah ini jika lebih banyak analog I / O diinginkan . Per Spec, Digital I / O terbatas pada 3.3V, tetapi ESP-8266 MFR telah membuat pernyataan bahwa pin digital sebenarnya toleran 5V dan ada banyak instalasi menggunakan modul yang terhubung langsung ke jalur logika 5V periferal [14].

### **2.5.2 Bahasa Pemrograman**

Bahasa pemrograman menggunakan bahasa C dengan memanfaatkan platfrom Arduino IDE. Berikut ini adalah sedikit penjelasan mengenai karakter bahasa C dan platform *software* Arduino IDE.

### **2.5.2.1 Struktur**

Setiap program arduino biasa disebut dengan skect yang mempunyai dua buah fungsi yang harus selalu ada.

- 1. *Void setup* () {} Semua kode didalam kurung kurawal akan dijalankan hanya satu kali ketika program arduino dijalankan untuk pertama kalinya.
- 2. *Void loop* () {} Fungsi ini akan dijalankan setelah setup (fungsi *void setup*) selesai. Setelah *dijalankan* satu kali fungsi ini akan dijalankan lagi secara terus menerus sampai catu daya (*power*) dilepaskan.

### **2.5.2.2 Syntax**

Berikut ini adalah elemen bahasa C yang dibutuhkan untuk format penulisan.

- 1. // (*komentar* satu baris) terkadang diperlukan untuk memberikan catatan pada diri sendiri apa arti dari kode-kode yang dituliskan. Cukup menuliskan dua garis miring didepan code dan apapun yang diketikkan dibelakangnya akan berwarna hijau dan diabaikan oleh program.
- 2. /\* \*/ (komentar banyak baris) Jika mempunyai banyak catatan, maka hal itu dapat dituliskan pada beberapa baris sebagai komentar. Semua hal yang terlatak diantara dua simbol tersebut akan diabaikan oleh program.
- 3. { } (kurung kurawal) Digunakan untuk mendifinisikan kapan blok program mulai berakhir, digunakan juga pada fungsi dan pengulangan.
- 4. ; (titik koma) Setiap baris kode harus diakhiri dengan titik koma, jika titik koma yang hilang maka program tidak bisa dijalankan dan error.

## **2.6 Sensor DHT22**

DHT22 ataupun AM2302 merupakan sensor temperatur serta kelembaban, sensor ini mempunyai keluaran berbentuk sinyal digital dengan konversi serta perhitungan dilakukan oleh MCU 8- bit terpadu. Sensor ini mempunyai kalibrasi akurat dengan kompensasi temperatur ruang penyesuaian dengan nilai koefisien tersimpan dalam memori OTP terpadu. Sensor DHT22 mempunyai rentang pengukuran temperatur serta kelembaban yang luas, DHT22 sanggup mentransmisikan sinyal keluaran melewati kabel hingga 20 meter sehingga cocok untuk ditempatkan di mana saja, namun bila kabel yang panjang di atas 2 meter wajib ditambahkan buffer capacitor 0, 33µF antara pin#1( VCC) dengan pin#4( GND) [15].

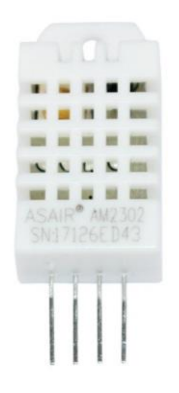

Gambar 2. 3 Sensor DHT22

Berikut ini merupakan spesifikasi data teknis yang terdapat pada DHT22 adalah sebagai berikut:

| Tegangan input             | $3,3 - 6$ VDC                                            |
|----------------------------|----------------------------------------------------------|
| Sistem komunikasi          | Serial (single – Wire Two way)                           |
| Range suhu                 | $-40^{\circ}$ C – 80°C (akurasi ±0,5°C)                  |
| Range kelembaban           | $0\% - 100\%$ RH                                         |
| Rentang deteksi kelembaban | : 0-100% RH $\pm 2^{\circ}$ C (temperature) $\pm 5\%$ RH |
|                            | (humidity)                                               |
| Sinyal keluaran            | digital lewat bus tunggal dengan kecepatan               |

Tabel 2. 2 Spesifikasi DHT22

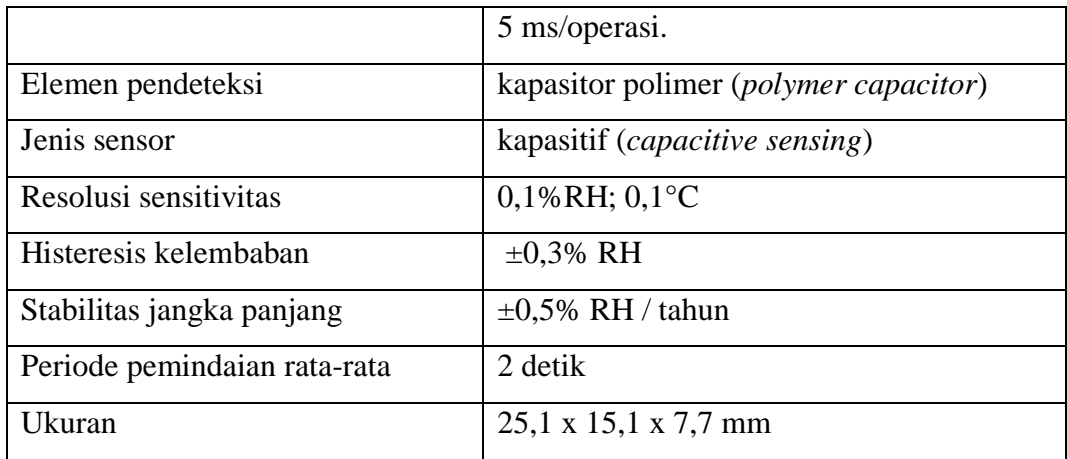

## **2.6.1 Komunikasi DHT22**

Komunikasi serta sinyal Data bus tunggal digunakan untuk komunikasi antara MCU dan DHT22, dengan waktu 5mS untuk satu kalikomunikasi. Data terdiri dari bagian integral dan desimal, berikut ini merupakan rumus untuk data [16].

DATA = 16 bit data RH + 16 bit Data suhu + 8 bit *check-sum*

MCU telah menerima data 40 bit dari AM2302:

0000 0010 1000 1100 0000 0001 0101 1111 1110 1110

16 bit data RH 16 bit data T 8bit Jumlah cek

Di sini pengubahan16 bit data RH dari sistem biner ke sistem desimal,

 $0000001010001100 \rightarrow 652$ 

Sistem Biner Sistem Desimal

 $RH = 652/10 = 65,2% RH$ 

Di sini pengubahan16 bit data T dari sistem biner ke sistem desimal,

 $00000000101011111 \rightarrow 351$ 

Sistem Biner Sistem Desimal

 $T = 351/10 = 35.1$  °C

 $Sum = 0000\ 0010 + 1000\ 1100 + 0000\ 0001 + 0101\ 1111 = 1110\ 1110$ 

*Check-sum* = 8 bit terakhir dari *Sum*  $= 1110 \cdot 1110^2$ 

### **2.7 LCD (Liquid** *Cristal Display***)**

Display elektronik merupakan salah satu komponen elektronika yang berperan sebagai tampilan sesuatu informasi, baik karakter, huruf maupun grafik.

LCD (*Liquid Cristal Display*) merupakan salah satu kategori display elektronik yang dibuat dengan teknologi CMOS logic yang bekerja dengan tidak menghasilkan cahaya tetapi memantulkan cahaya yang terdapat di sekelilingnya terhadap *front-lit* ataupun mentransmisikan cahaya dari *backlit*. LCD (*Liquid Cristal Display*) berfungsi sebagai penampil informasi baik dalam bentuk karakter, huruf, angka maupun grafik [17].

Material LCD (*Liquid Cristal Display*) LCD mepunyai sebuah lapisan dari gabungan suatu organik antara lapisan kaca yang bening dengan elektroda transparan indium oksida dalam bentuk tampilan seven- segment dan lapisan elektroda pada suatu kaca belakang. Pada saat elektroda diaktifkan dengan medan listrik( tegangan), molekul organik yang panjang serta silindris menyesuaikan diri dengan elektroda dari segmen. Lapisan sandwich mempunyai polarizer sinar vertikal depan serta polarizer sinar horisontal belakang yang disertai dengan susunan reflektor. Sinar yang dipantulkan tidak sanggup melewati molekulmolekul yang telah membiasakanS diri serta segmen yang diaktifkan tampak menjadi hitam serta membentuk karakter informasi yang ingin ditampilkan [17].

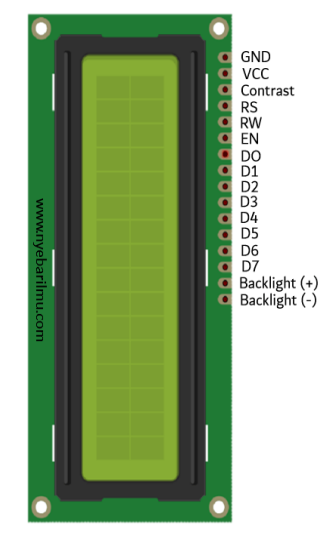

Gambar 2. 4 LCD 2 x 16

Berikut ini merupakan spesifikasi data teknis dan Pin, kaki atau jalur input dan kontrol yang terdapat pada LCD (*Liquid Cristal Display*) adalah sebagai berikut:

| Pin            | <b>Nama</b>    | Keterangan              |
|----------------|----------------|-------------------------|
| $\mathbf{1}$   | <b>VCC</b>     | $+5V$                   |
| $\overline{2}$ | <b>GND</b>     | 0V                      |
| 3              | <b>VEE</b>     | Tegangan Kontras LCD    |
| $\overline{4}$ | <b>RS</b>      | Register Select         |
| 5              | R/W            | $1 = Read, 0 = Write$   |
| 6              | E              | <b>Enable Clock LCD</b> |
| 7              | D <sub>0</sub> | Data Bus 0              |
| 8              | D1             | Data Bus 1              |
| 9              | D2             | Data Bus 2              |
| 10             | D <sub>3</sub> | Data Bus 3              |
| 11             | D <sub>4</sub> | Data Bus 4              |
| 12             | D <sub>5</sub> | Data Bus 5              |
| 13             | D <sub>6</sub> | Data Bus 6              |
| 14             | D7             | Data Bus 7              |

Tabel 2. 3 Spesifikasi LCD 2 x 16

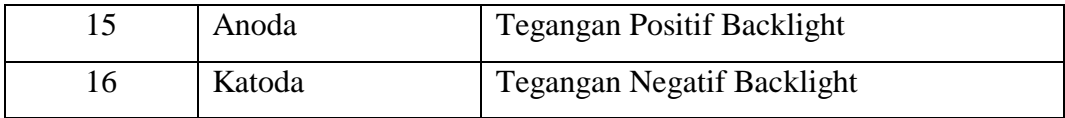

Register control yang terdapat dalam suatu LCD (*Liquid Cristal Display*) diantaranya adalah sebagai berikut:

- 1. Register perintah adalah register yang berisi suatu perintah-perintah dari mikrokontroler ke panel LCD (*Liquid Cristal Display*) pada saat proses penulisan data atau tempat status dari panel LCD (*Liquid Cristal Display*) yang dapat dibaca pada saat pembacaan data.
- 2. Register data adalah register untuk menuliskan atau membaca suatu data dari atau keDDRAM. Penulisan data pada register akan menempatkan data tersebut keDDRAM sesuai dengan alamat yang telah diatur sebelumnya.

### **2.8 Relay**

*Relay* merupakan suatu komponen elektronik yang berupa saklar elektronik yang digerakkan oleh arus listrik. Secara prinsip, relay merupakan sebuah tuas saklar dengan lilitan kawat pada batang besi (solenoid) di dekatnya, pada saat solenoid dialiri arus listrik, tuas akan tertarik karena terdapatnya gaya magnet yang terjalin pada suatu solenoid sehingga kontak saklar akan tertutup. Pada saat arus dihentikan, gaya magnet akan hilang, tuas akan kembali keposisi semula serta kontak saklar kembali terbuka. *Relay* umumnya digunakan untuk menggerakkan arus atau tegangan yang besar (misalnya perlengkapan listrik 4 A/ AC 220V) dengan mengenakan arus atau tegangan yang kecil (misalnya 0. 1 A/ 12 volt DC) [18].*Relay* merupakan komponen listrik yang bekerja bersumber pada prinsip induksi medan elektromagnetis. Bila suatu penghantar dialiri oleh arus listrik, sehingga disekitar penghantar tersebut muncul medan magnet. Sebuah medan magnet yang dihasilkan oleh suatu arus listrik tersebut berikutnya diinduksikan ke logam ferromagnetis. Penemu *relay* pertama kali ialah Joseph Henry pada tahun 1835( Elangsakti, 2013) [19].

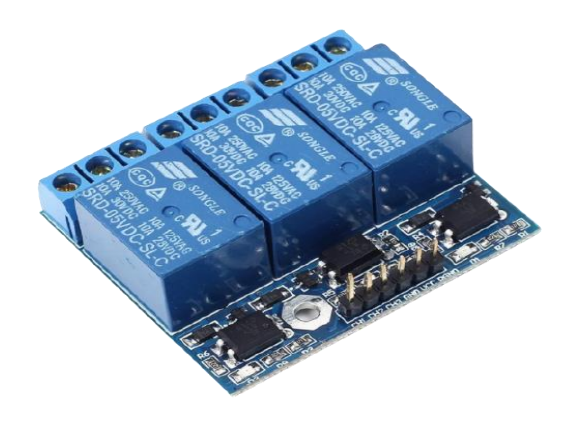

Gambar 2. 5 Module Relay 3 Channel

Berikut ini merupakan spesifikasi data teknis yang terdapat pada *relay* dapat dilihat *sebagai* berikut :

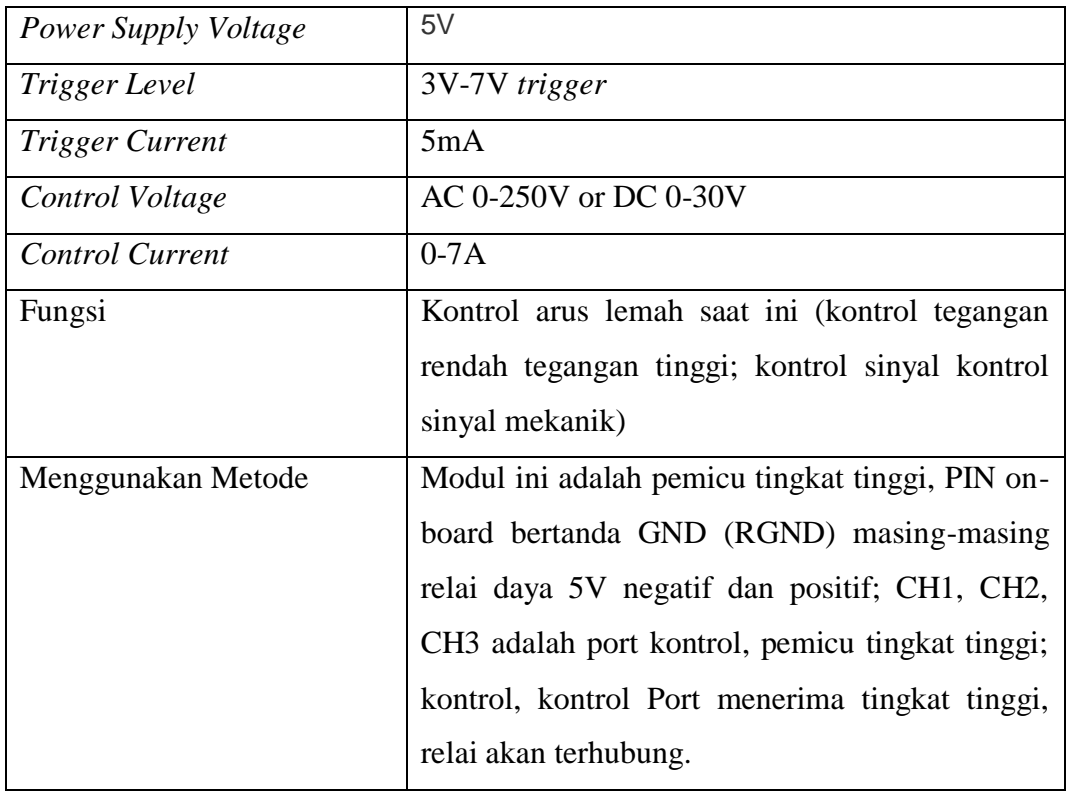

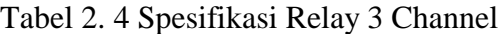

# **2.8.1 Cara Kerja** *Relay*

Prinsip kerja sama dengan kontraktor magnet adalah sama-sama berdasarkn kemagnetaan yaang dihasilkan oleh kumparan *coil*, apabila kumparan *coil* tersebut diberi sumber listrik. Bersumber pada sumber listrik yang masuk sehingga *relay* dibagi jadi 2 berbagai ialah *relay DC* serta *relay AC*, besar tegangan *DC* yang masuk pada *coil relay* bervariasi sesuai dengan dimensi yang tertera pada *body relay* tersebut antara lain relay dengan tegangan 6 Volt, 12 Volt, 24 Volt, 48 Volt, sedangkan untuk tegangan *AC* sebesar 220 Volt [19].

*Relay* terdiri dari *coil* serta *contact*, *coil* merupakan gulungan kawat yang mendapat arus listrik, sedangkan *contact* merupakan sejenis saklar yang pergerakannya bergantung dari ada tidaknya arus listrik di *coil*. *Contact* terdapat 2 tipe: *Normally Open* (kondisi awal sebelum diaktifkan *open*), serta *Normally Closed* (kondisi awal sebelum diaktifkan *close*). Secara sederhanya berikut ini prinsip kerja dari *relay*: pada saat *coil* mendapaat listrik (*energized*), akan muncul gaya elektromagnet yang akan menarik armature yang berpegas, serta *contact* akan menutup [19].

### **2.8.2 Prinsip Kerja** *Relay*

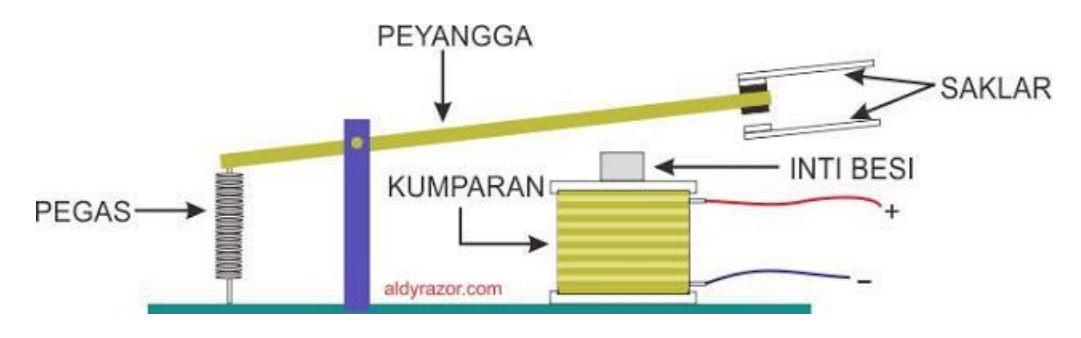

Gambar 2. 6 Prinsip Kerja Relay

Berdasarkan gambar komponen *relay* diatas, dapat memahami bahwa *relay* dapat bekerja karena adanya gaya elektromagnetik. *Relay* tercipta dari inti besi yang dililitkan kawat yang mengantarkan kumparan dan dialiri aliran listrik, saat kumparan dialiri listrik, maka otomatis inti besi akan jadi magnet dan menarik penyangga sehingga kondisi yang awalnya tertutup jadi terbuka (*Open*). dan sebaliknya pada saat magnet tidak lagi dialiri listik maka akan *close*. Secara umum kondisi atau posisi pada *relay* terbagi menjadi dua, yaitu:

- 1. *NC* (*Normally Close*), adalah kondisi awal atau kondisi dimana *relay* dalam posisi tertutup karena tak menerima arus listrik.
- 2. *NO* (*Normally Open*), adalah kondisi pada saat dimana *relay* dalam keadaan terbuka karena menerima arus listrik.

## **2.9** *Fan DC*

*Fan* adalah peralatan yang menyebabkan aliran suatu fluida gas dengan cara menciptakan sebuah beda tekan melalui pertukaran momentum dari bilah *fan* ke partikel-partikel fluida gas, *fan* semakin bervariasi baik dari segi ukuran, penempatan posisi, serta fungsinya. Fungsi yang umum digunakam sebagai pendingin suatu ruangan, ventilasi (*exhaust fan*), pengering (biasanya menggunakan komponen penghasil panas). Ukuran fan sendiri mulai bervariasi terdapat *fan* mini (*fan* listrik yang dipegang tangan memakai energi baterai), *fan* digunakan juga di dalam unit *CPU* pc seperti *fan* untuk mendinginkan *processor, power supply* serta *cassing* [20]. *Fan* tersebut berperan untuk menjaga *temperature* udara agar tidak melewati batasan *temperature* yang di tetapkan. suatu *fan* dapat dikontrol kecepatan atau hembusan dengan 3 metode adalah menggunakan pemutar, tali penarik dan *remote control*. Perputaran baling- baling *fan* dibagi dua adalah centrifugal( Angin mengalir searah dengan poros kipas) dan Axial (Angin mengalir secara pararel dengan poros kipas). Pada alat ini digunakan f*an DC* yang dipakai memiliki tegangan sebesar 5v serta arus 0.2 A [20].

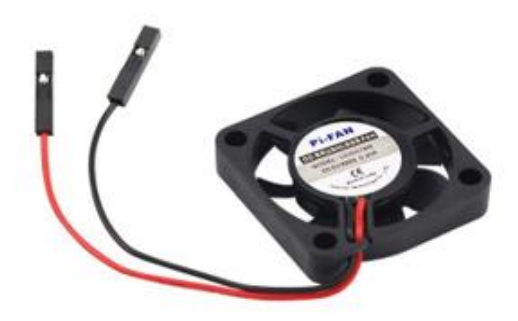

Gambar 2. 7 Fan DC 5V

Berikut ini merupakan spesifikasi data teknis dari suatu fan dc dapat dilihat sebagai berikut:

| <b>Power Supply Voltage</b> | 5V                            |
|-----------------------------|-------------------------------|
| Arus                        | 0.2 A                         |
| Ukuran Fan                  | $30mm \times 30mm \times 8mm$ |
| Ukuran panjang kabel        | $3.25$ " / 80mm               |
| Berat Fan                   | Fan weight: $6.2g / 0.22oz$   |

Tabel 2. 5 Spesifikasi Fan DC 5V

#### **2.10** *Mist Maker Humifidier*

*Mist maker humidifier* atau alat penghasil kabut merupakan sebuah alat yang dapat mengubah air biasa menjadi suatu awan kabut seperti dinginya sebuah es yang biasa terlihat pada sebuah biang es, dengan proses *ultrasonic atomization*, air diubah menjadi sebuah kabut. Pada pembuatan kabut *ultrasonik*/*humidifier* (juga disebut alat penyemprot *ultrasonik*), cakram/transduser alat penyemprot *piezo* (*humidifier* keramik) bekerja dengan transposisi gelombang suara frekuensi tinggi menjadi energi mekanis yang ditransfer ke dalam cairan, menciptakan gelombang berdiri [21]. Ketika cairan keluar dari permukaan atomisasi cakram, itu dipecah menjadi kabut halus dari tetesan berukuran mikron seragam, sehingga komponen kuncinya diperlukan untuk proyek kecil ini adalah (20 mm, 113-kHz) disc / transduser ultrasonik) frekuensi resonansi yang dimiliki *mist maker humidifier* yaitu 113-KHz (± 3 kHz) – t. Dimana NE555P (IC1) untuk menghasilkan kereta pulsa drive yang tepat untuk transduser alat penyemprot. Di dalam sirkuit, Trimpot Multiturn dapat digunakan untuk mengatur frekuensi osilator menjadi 113 KHz  $(\pm 5$  kHz) (TP1). Meskipun Perangkat Pembuat Mist Ultrasonik dikonfigurasi untuk dijalankan pada input 5-VDC ke 12-VDC tunggal, driver transduser ini membutuhkan saluran catu daya 20-VDC hingga 26-VDC (V\_*Drive*) di samping DC regulasi 5-V rel pasokan [21].

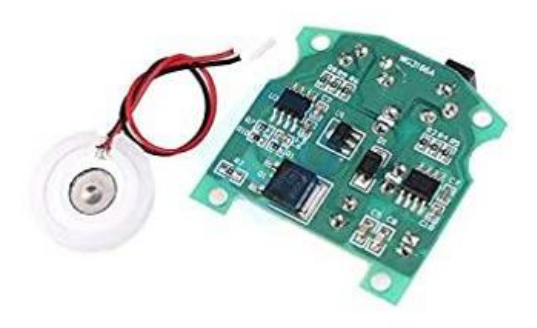

2. 8 Mist Maker Humidifier

Berikut ini merupakan spesifikasi data teknis dari suatu Mist maker humidifier dapat dilihat sebagai berikut:

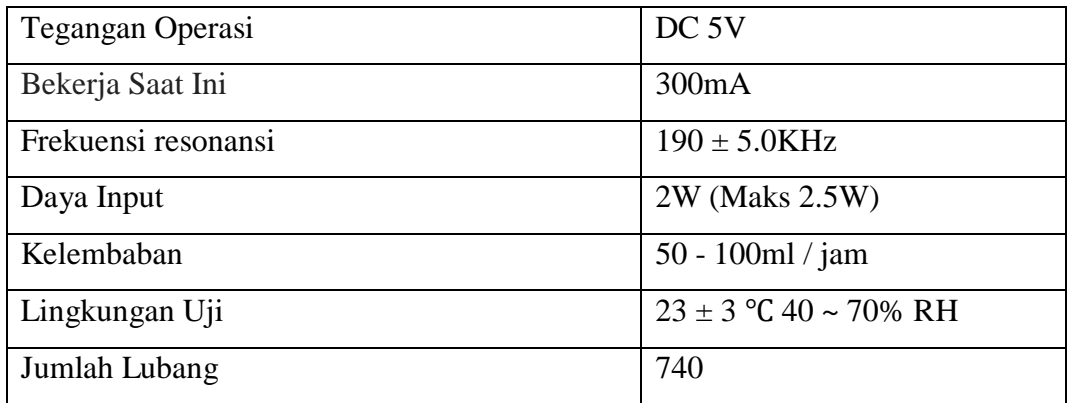

Tabel 2. 6 Spesifikasi Mist Maker Humidifier

### **2.11 Perangkat Lunak Arduino IDE**

IDE adalah kependekan dari *Integrated Developtment Enviroenment*. IDE adalah sebuah program yang digunakan untuk membuat program pada board Esp 8266. Program yang ditulis dengan menggunaan *Software* Arduino IDE disebut sebagai *sketch*. *Sketch* ditulis dalam suatu editor teks yang disimpan dalam sebuah file dengan ekstensi (.ino). Pada *Software* Arduino IDE tersebut, terdapat sebuah message box yang berwarna hitam dengan fungsi untuk menampilkan status, seperti pesan *error*, *compile*, dan *upload* program. *Software* Arduino IDE, menunjukan suatu board yang terkonfigurasi serta COM Ports yang digunakan [22].

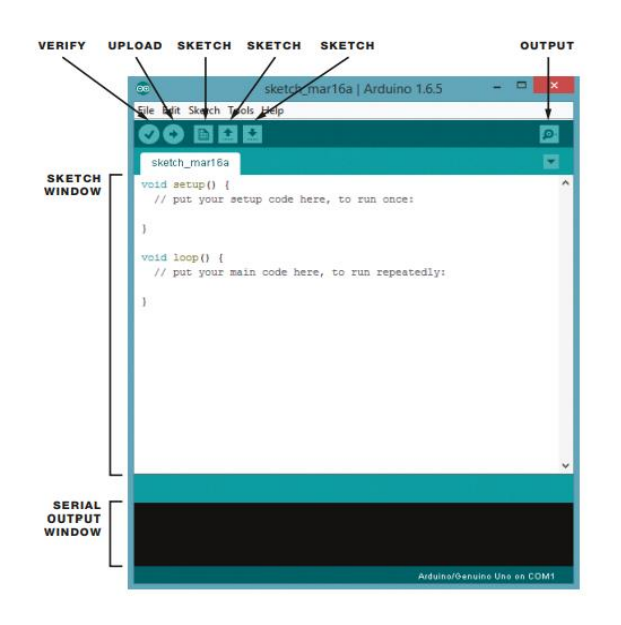

Gambar 2. 9 Tampilan Arduino IDE

Gambar diatas adalah tampilan dari sebuah *Software* Arduino IDE dan beberapa fungsinya adalah sebagai berikut:

- 1. *Verify/Compile*, berfungsi untuk mengecek apakah *sketch* yang dibuat terdapat kekeliruan dari segi sintaks atau tidak. Apabila tidak terdapat kesalahan, sehingga sintaks yang dibuat akan dicompile kedalam bahasa mesin.
- 2. *Upload*, *berfungsi untuk mengirimkan program atau code yang sudah dikompilasi ke Arduino Board.*
- 3. *New Sketch, berfungsi untuk membuat sebuah sketch baru.*
- 4. *Open Sketch, berfungsi untuk membuka sketch yang pernah dibuat untuk melakukan editing atau sekedar upload ulang ke board arduino.*
- 5. *Save Sketch, berfungsi untuk menyimpan sketch yang telah dibuat*
- 6. *Serial Output/Serial Monitor, berfungsi untuk membuka jendela serial monitor untuk melihat pertukaran data, menampilkan pesan error, nilai proses dan nilai pembacaan tanpa harus menggunakan lcd.*
- 7. *Sketch Window, berfungsi untuk menuliskan perintah atau code untuk menjalankan borad arduino.*

8. *Serial Output Window, berfungsi untuk menampilkan baris error ketika terjadi suatu kesalahan pada penulisan* code.

## **2.12 Thingspeak**

*ThingSpeak* adalah sebuah wadah *open source* berbentuk *website* yang menyediakan layanan untuk kebutuhan *IoT* (*Internet of Things*) dan dapat menyimpan dan menerima data menggunakan protokol *HTTP* melalui *Internet*. *ThingSpeak* dapat digunakan untuk pengaplikasian sensor *logging*, *location tracking*, dan lain-lain. Dalam arti lain *ThingSpeak* merupakan sebuah *platform IoT* yang mampu digunakan untuk mengumpulkan, menyimpan, menganalisa, memvisualisasikan, dan bertindak sesuai data dari sensor atau aktuator, seperti *Arduino, Raspberry*, dan perangkat keras lainnya. Elemen utama pada aktivitas *ThingSpeak* adalah *channel* yang berisi data *fields*, *location fields*, dan status *field* [23].

*ThingSpeak* secara original diluncurkan pada tahun 2010 oleh *ioBridge* sebagai sebuah layanan untuk mendukung pengaplikasian *IoT* . *ThingSpeak* dapat digunakan secara gratis namun dengan beberapa batasan yang diberikan, yaitu hanya dapat menerima data setiap 15 detik sekali [24].

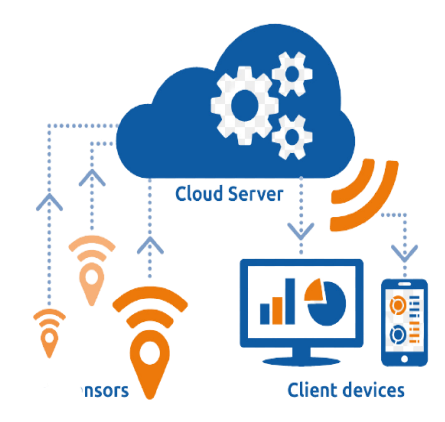

Gambar 2. 10 Thingspeak

### **2.13** *Bot Telegram*

*Telegram* adalah salah satu aplikasi *messenger* yang mulai banyak digunakan saat ini. *Telegram* dirancang untuk mempermudah pengguna untuk saling berkirim pesan seperti pesan teks, foto, video, audio, dan stiker.

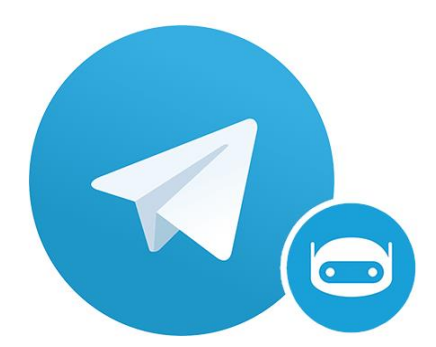

Gambar 2. 11 Bot Telegram

*Telegram* menyediakan 2 bentuk *API*. *API* yang pertama adalah client IM (*Instant Message*) *Telegram*, yang berarti semua orang dapat menjadi pengembang *client* IM Telgeram jika diinginkan. Ini berarti jika seseorang ingin mengembangkan *Telegram* versi mereka sendiri mereka tidak harus memulai semua dari awal lagi. *Telegram* menyediakan *source code* yang mereka gunakan saat ini. Tipe *API* yang kedua adalah *Telegram Bot API* [25]. *API* jenis kedua ini memungkinkan siapa saja membuat bot yang akan membalas semua penggunanya jika mengirimkan pesan perintah yang diterima oleh bot tersebut. Layanan ini masih hanya tersedia bagi pengguna yang menggunakan aplikasi *Telegram* saja. Sehingga pengguna yang ingin menggunakan bot harus terlebih dahulu memiliki akun *Telegram*. *Bot* juga dapat dikembangkan oleh siapa saja [25].

Ada beberapa metode yang dapat digunakan untuk merancang sebuah bot di Telegram. Beberapa diantaranya adalah : *Send Message, Forward Message, Send Photo, Send Audio, Send Document, Send 20 Sticker, Send Video, Send Voice, Send Location, Send Venue, Get User Profile Photos, Send Chat Action, Send Contact, Unban Chat Member, Get File, Leave Chat,Get Chat, Get Chat Administrator, Get Chat Member* [25]*.*

*Bot* juga dapat menggunakan *custom keyboard* untuk penggunanya. Hal ini mempermudah interaksi antara *bot* dan penggunanya. Semua dasar pengiriman data yang digunakan oleh *server Telegram* akan menggunakan *JSON*, sehingga pengembang *bot* harus juga menggunakan bentuk data *JSON*. *Bot Telegram* tidak terbatas oleh bahasa pemrograman. Hampir semua bahasa pemrograman bisa digunakan untuk merancang suatu *bot*. *Telegram* juga menyediakan contoh *bot* yang menggunakan berbagai bahasa pemrograman [26].

Fungsi dari *Telegram bot* bermacam-macam tergantung dari kebutuhan masyarakat. Seperti sebagai alat untuk melakukan monitoring, alat untuk mengendalikan perintah tertentu serta bisa juga dijadikan sebagai alarm atau pengingat sesuatu. Selain itu aplikasi *Telegram* juga sangat fleksibel karena dapat diakses melalui hampir semua perangkat baik *android*, *ios* maupun *windows* bahkan *Telegram* juga memiliki *web* yang dapat diakses melalui *browser* [26].